## A.3.4 Genera el Estado de Variación en la Hacienda Pública en forma periódica (mes, etc.), derivado de los procesos administrativos que operan en tiempo real y que ge automáticos y por única vez<br>Adjuntar en un solo archivo **A.3.4 Genera el Estado de Variación en la Hacienda Pública en forma periódica (mes, trimestre, anual, etc.), derivado de los procesos administrativos que operan en tiempo real y que generan registros automáticos y por ún** A.3.4 Genera el Estado de Variación en la Hacienda Pública en forma periódica (mes, trimestre, anual,<br>etc.), derivado de los procesos administrativos que operan en tiempo real y que generan registros<br>automáticos y por únic A.3.4 Genera el Estado de Variación en la Hacienda Pública en forma periódica (mes, trimestre, anual,<br>etc.), derivado de los procesos administrativos que operan en tiempo real y que generan registros<br>automáticos y por únic A.3.4 Genera el Estado de Variación en la Hacienda Pública en forma perienticos y por única vez<br>automáticos y por única vez<br>djuntar en un solo archivo PDF los siguientes elementos:<br>mpresión de pantalla donde se visualice l

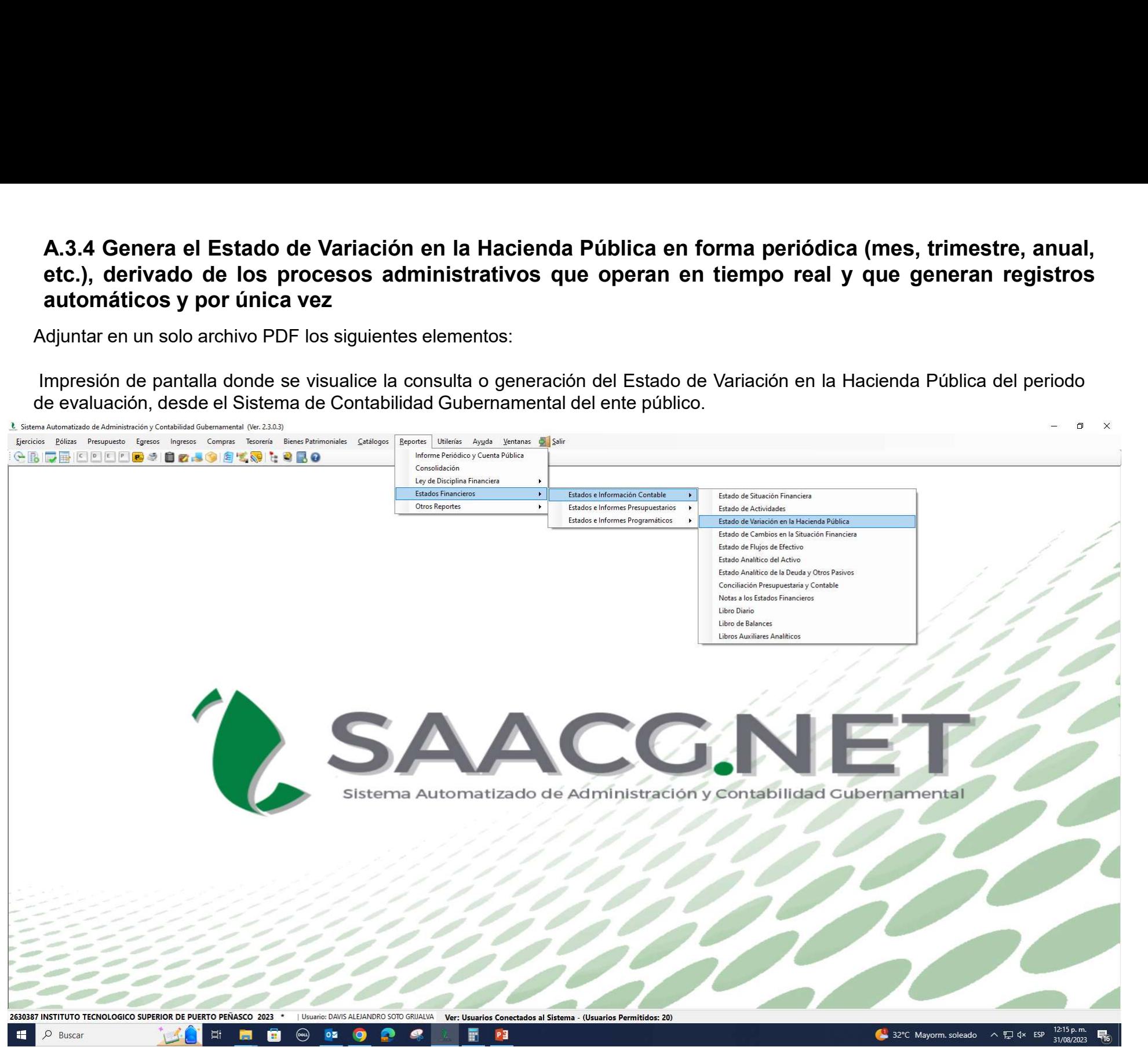

Impresión de pantalla del Estado de Variación en la Hacienda Pública del 1 de enero al 30 de junio del año en curso,<br>generado del Sistema de Contabilidad Gubernamental del ente público, conforme la estructura aprobada por Impresión de pantalla del Estado de Variación en la Hacienda Pública del 1 de enero al 30 de junio del año en curso,<br>generado del Sistema de Contabilidad Gubernamental del ente público, conforme la estructura aprobada por CONAC.

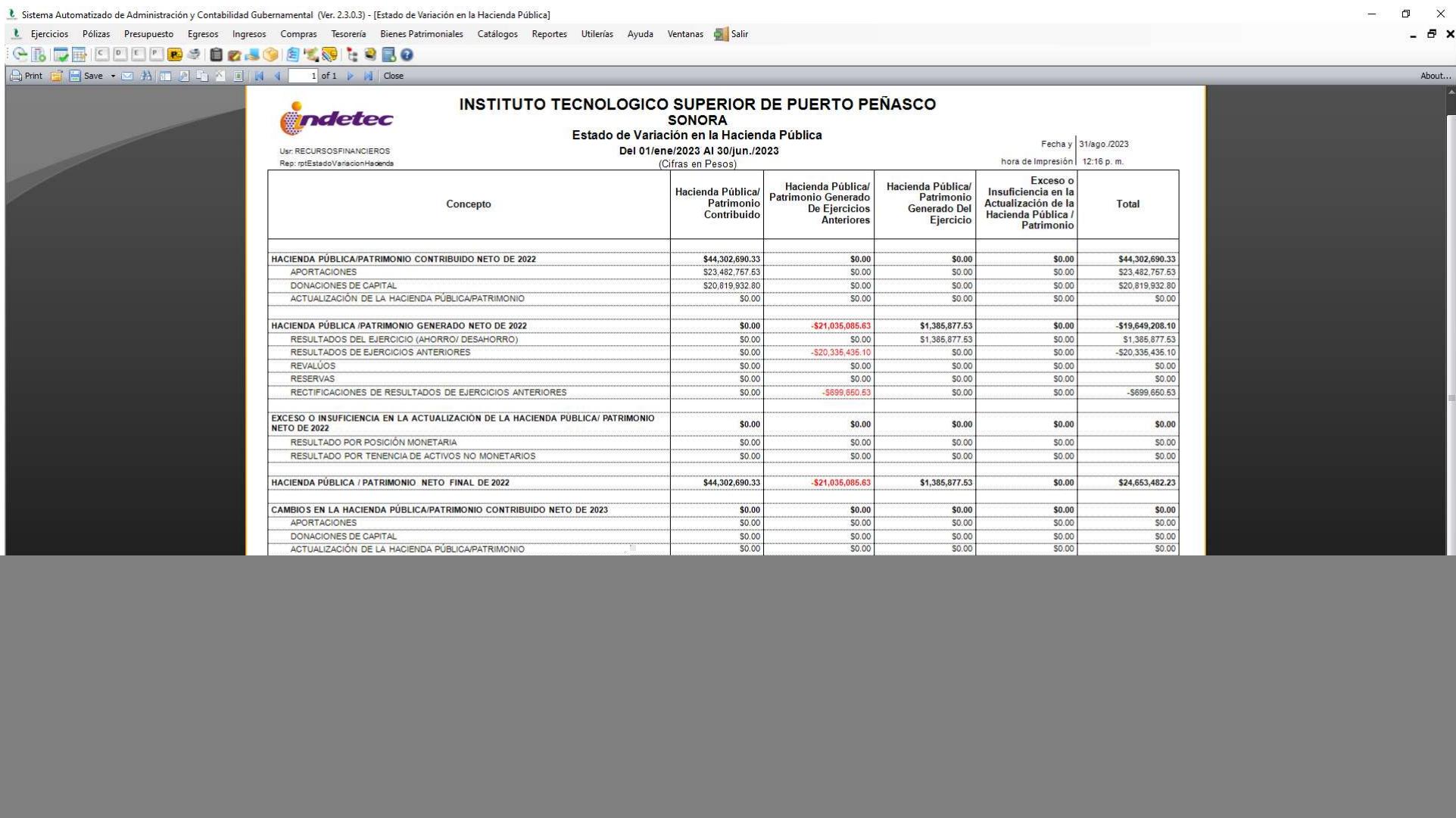

లు